## **3/1 八戸高専「企業内容説明会」Zoom ミーティングの設定について**

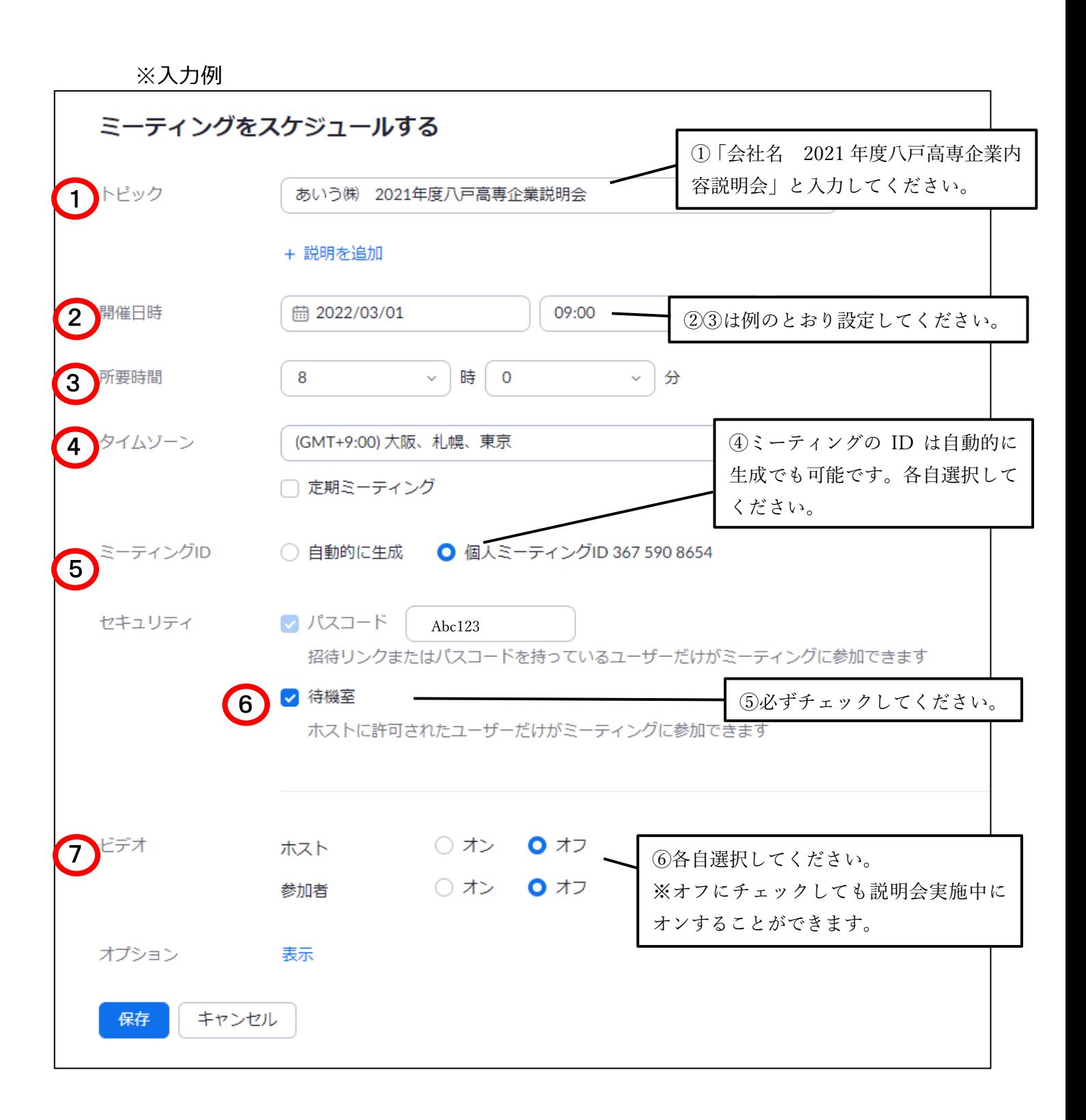

保存を押すと以下のようになります。

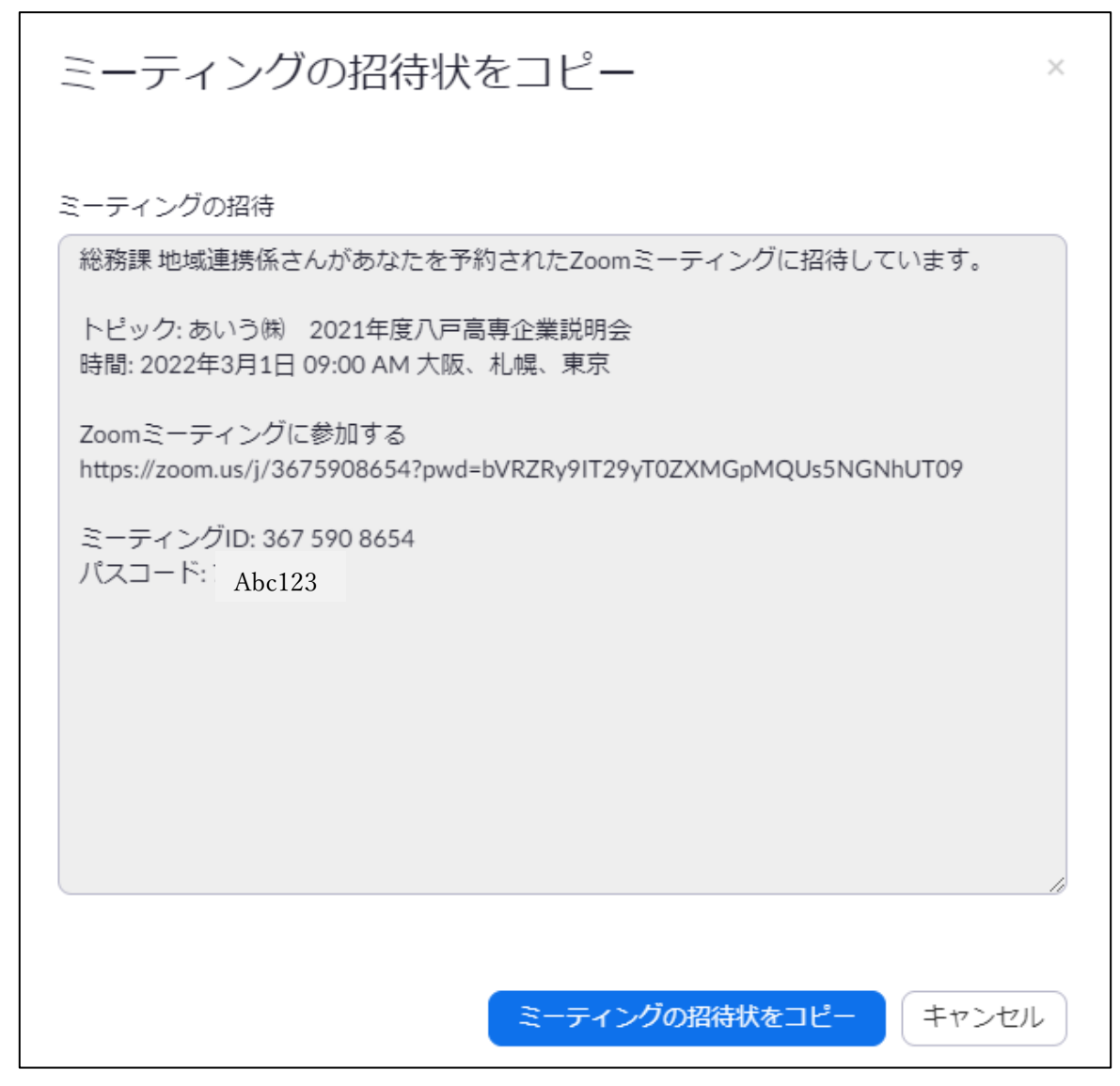

保存した情報を下記の Google フォームからご回答ください。**(2/7(月)まで)**

Googole フォーム <https://forms.gle/g14wRzr2ndTQA9oZ6>

間違えて入力した場合は、当日アクセスできなくなる可能性がありますので、URL、ミーテ ィング ID、パスコードはコピーして回答してください。また、回答の際にまちがえて入力 した場合は、企業名(再回答)と、もう一度入力してください。

設定の時間帯を広めにとっています。9時から開始というわけではありません。 無料版は40分でアクセスが切断されますが、同じ URL・ミーティング ID・パスコードを 再利用することができます。